# EE613 - Subspace Clustering - Exercises - Oct. 21, 2015

The main folder contains four examples demo GMM01.m, demo MFA01.m, demo MPPCA01.m and demo HDDC01.m. These codes can be run either from Matlab or from GNU Octave. Each example loads a dataset and fits a GMM, MFA, MPPCA or HDDC model to the data with a dedicated EM algorithm. First run these codes and try to change the model parameters and visualize the results.

### Exercise 1: Stochastic generation of sparse data

• Generate a random dataset containing  $N$  datapoints of  $D$  dimension that lie within  $K$  clusters. The number of datapoints in each cluster should follow a given proportion  $\{\pi_1, \pi_2, \ldots, \pi_K\}$ . The center of each cluster should be randomly selected by following a uniform distribution  $\mathcal{U}(\mathbf{0}, \mathbf{I})$  (i.e., within a hypercube of unit size). The datapoints in each cluster should be normally distributed within a subspace of d dimensions, characterized by two axes of length  $1/K$  with random directions. All datapoints are observed with noise  $\mathcal{N}(\mathbf{0},.001 I)$ . The functions rand(D,T) and randn( $D$ ,T) can for example be used to generate T random datapoints of D dimensions with uniform and normal distributions.

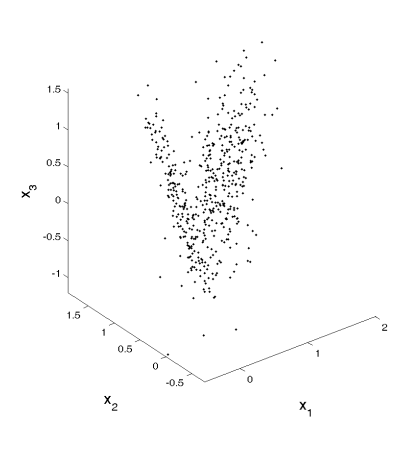

• Plot the data in a 3D graph for the special case  $N = 500$ ,  $D = 3$ ,  $d = 2$ ,  $K = 2$  and  $\pi = [0.3, 0.7]$ . An example is given in the figure above.

### Exercise 2: Fitting of an MFA, MPPCA or HDDC model to the generated data

- With the help of the example codes, fit an MFA, MPPCA or HDDC model to the dataset generated in Exercise 1, by setting the model parameters  $K = 2$  and  $d = 2$  (same parameters as for data sampling).
- With the help of the plotGMM3D function, find a way to visualize the learned MFA parameters  $\mathbf{\Theta}^{\text{MFA}} = {\pi_i, \mu_i, \Lambda_i, \Psi_i}_{i=1}^K$  in the 3D graph. You can do the same for MPPCA and HDDC.

## Exercise 3: Analysis of the estimated parameters

- With the dataset generated in *Exercise 1* and the models learned in *Exercise 2*, analyse the effect of initialization by running EM from different initial estimates (initialization with k-means clustering and random initialization).
- With the help of the gauss PDF function, analyse the effect of  $N$ ,  $D$ ,  $K$  and  $d$  on the likelihood, and plot the results in graphs.

#### Exercise 4: Subspace clustering Vs global dimensionality reduction

- With the dataset generated in *Exercise 1* and the models learned in *Exercise 2*, show that MPPCA is not the same as a global reduction of dimensionality with PCA, followed by GMM clustering of the data in the latent space.
- Show that MPPCA can produce different results compared to a GMM clustering of the original dataset followed by a projection of the datapoints of each cluster in a latent space with PCA.